# Search Literature

Roman Kern <rkern@tugraz.at>

706.015 - Introduction to Scientific Working

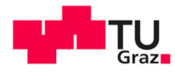

SCIENCE PASSION TECHNOLOGY

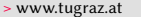

Where to find relevant literature for a given topic?

#### <span id="page-2-0"></span>Motivation

- Entering a new field  $\overline{\mathbb{R}}$ 
	- e.g., young researcher  $\blacksquare$
	- e.g., new research interest  $\blacksquare$
	- e.g., new topic  $\blacksquare$
- Writing a proposal  $\blacksquare$
- Writing a paper  $\blacksquare$

 $\blacksquare$ ...

Roman Kern <rkern@tugraz.at>, Institute of Interactive Systems and Data Science, Graz University of Technology

## Big Picture

- The body of research consists of  $\overline{\phantom{a}}$ 
	- Papers  $\blacksquare$
	- Communities  $\blacksquare$
	- Terminology  $\blacksquare$

#### State of the Art

One needs to get a solid understanding of all aspects, not only the literature in isolation.

## Strategies

- Strategy "Search"  $\overline{\phantom{a}}$ 
	- Start with a set of key terms  $\blacksquare$
- Strategy "Traverse"  $\mathbf{r}$ 
	- Start with an initial paper  $\blacksquare$
- Strategy "Community"  $\overline{\phantom{a}}$ 
	- Start with conference, journal, ...  $\blacksquare$
- Strategy "Projects"  $\overline{\phantom{a}}$ 
	- Start with corpus, project, ...  $\blacksquare$

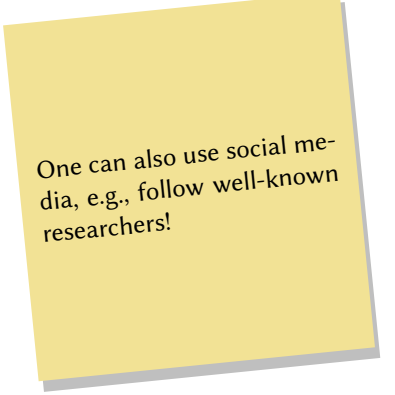

## Strategy "Search"

- Identify a number of keywords  $\overline{\phantom{a}}$
- Use search engines to find papers  $\blacksquare$
- Iterative process  $\blacksquare$ 
	- 1. Initial keywords
	- 2. Read papers
	- 3. Refine keywords

## Academic Search Engines

- Google Scholar  $\overline{\mathbb{R}}$ 
	- <https://scholar.google.com/>  $\blacksquare$
- Semantic Scholar  $\overline{\phantom{a}}$ 
	- <https://www.semanticscholar.org/>  $\blacksquare$

#### Academic Platforms

- ACL Anthology  $\overline{\phantom{a}}$ 
	- <https://www.aclweb.org/anthology/>  $\blacksquare$
- ACM Digital Library  $\mathbf{u}$ 
	- $\blacksquare$ <https://dl.acm.org/>
- IEEE Xplore  $\overline{\phantom{a}}$ 
	- <https://ieeexplore.ieee.org/Xplore/home.jsp>  $\blacksquare$

#### Academic Platforms

- ScienceDirect  $\mathbf{r}$ 
	- <https://www.sciencedirect.com/>  $\blacksquare$
- Scopus  $\mathbf{r}$ 
	- <https://scopus.com/search/>  $\blacksquare$
- SpringerLink  $\mathcal{L}_{\mathcal{A}}$ 
	- <https://link.springer.com/>  $\blacksquare$
- Web of Science  $\mathbf{r}$ 
	- $\blacksquare$ <https://apps.webofknowledge.com/>

## Strategy "Traverse"

- Starting with a single (or set) of papers  $\overline{\phantom{a}}$
- Go back in time  $\blacksquare$ 
	- Look at papers that are cited by the seed paper  $\blacksquare$
- Go into the future  $\blacksquare$ 
	- Look at papers that cite the seed paper  $\blacksquare$

## Strategy "Traverse"

- Need then to select relevant papers  $\overline{\phantom{a}}$
- Can be further restricted  $\mathbf{r}$ 
	- e.g., On year of publication, contain key terms, ...  $\blacksquare$

## Strategy "Community"

#### Starting with a conference  $\overline{\mathbb{R}}$

- Look at the proceedings  $\blacksquare$
- Starting with journals  $\blacksquare$ 
	- Look at the published issues  $\blacksquare$

Strategy "Projects"

- Sometimes projects have points to papers  $\overline{\phantom{a}}$ 
	- e.g., github  $\blacksquare$
- Datasets (corpora) often are accompanied by a paper  $\blacksquare$ 
	- Describes the dataset  $\blacksquare$

Can be combined with other strategies, e.g., use a corpus paper as seed

#### Alternative Sources

#### Web Pages

- Papers with Code  $\mathbf{r}$ 
	- $\blacksquare$ <https://paperswithcode.com>
- Distill  $\overline{\phantom{a}}$ 
	- $\blacksquare$ <https://distill.pub/>
- Mendeley Groups  $\overline{\phantom{a}}$ 
	- Curated lists of papers (login required)  $\blacksquare$

## Paper Selection

- After a number of papers have been collected  $\blacksquare$
- Filter them out  $\blacksquare$ 
	- Clear criteria  $\blacksquare$
	- e.g., "high-quality" papers, recent papers  $\blacksquare$

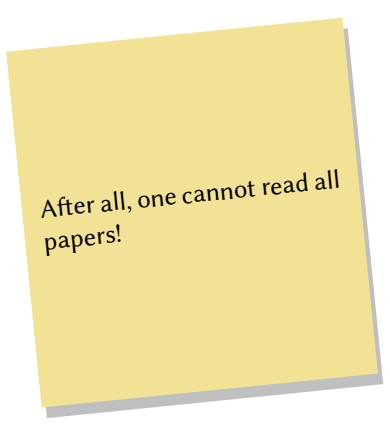

## Quality Criteria

- Pre-prints  $\blacksquare$ 
	- <https://arxiv.org/>  $\blacksquare$
- Conference rank  $\overline{\phantom{a}}$ 
	- <http://portal.core.edu.au/conf-ranks/>  $\blacksquare$
	- $\blacksquare$ <https://research.com/conference-rankings/computer-science/2021>
- $\overline{\phantom{a}}$ Journals
	- Impact factor (e.g., h-index, h5)  $\blacksquare$
- Authors  $\mathbf{m}$ 
	- Well-known research groups/universities  $\blacksquare$

Roman Kern <rkern@tugraz.at>, Institute of Interactive Systems and Data Science, Graz University of Technology

# Thank You

For your attention!